Last Updated: 12 March 2020

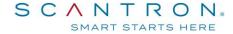

# Scantron PASS™ Technical Specifications for Secure LOP Test Administration

## System requirements to run Scantron PASS™ for LOP test administration:

## Hardware

- 2 GHz or faster 32-bit (x86) or 64-bit (x64) processor
- 2 GB RAM (32-bit) or 2 GB RAM (64-bit)
- 16 GB available disk space (32-bit) or 20 GB (64-bit) -- just for the OS, not applications or data files
- Audio output capability (if the examination being delivered includes audio components)
- Webcam and microphone
- Screen resolution:
  - o For best experience, use 1920 x 1080 or higher
  - o Minimum acceptable is 1024 x 768
- Optional: Printer (to print candidate score reports)

#### Software

- Minimum Windows 7 or Mac OS X v10.6
- Latest version of mainstream web browser: i.e., Microsoft Internet Explorer (version 11), Microsoft Edge (latest available versions), Mozilla Firefox (latest available versions), or Google Chrome (latest available versions)
  - o NOTE: Internet Explorer 10 is no longer supported by Microsoft after January 31, 2020. Customers are advised to move to another supported browser to avoid any potential testing difficulties.

### Telecommunications

- High-speed Internet connection (approximately 2 MB/s upload and download per candidate)
  - o Minimum: ISDN connection
  - o Preferred: T-1 connection (or greater)
- Browser must:
  - o accept cookies from Scantron's site
  - o allow popup windows
  - o support JavaScript and have it enabled
- Browser must be able to load the following:
  - o jQuery, a javascript library (ajax.googleapis.com)
  - o AJAX Content (ajax.aspnetcdn.com)
  - MathJax (cdn.mathjax.org)
  - o CDN (castlecdn.blob.core.windows.net)
- www.scantronassessment.com should be made a trusted site on all computers used for testing. A trusted site is a
  Web site that you trust not to damage your computer.